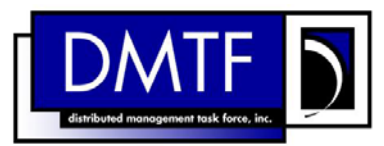

2 3 4 **Document Number: DSP0807 Date: 2009-06-04 Version: 1.0.0** 

#### 5 6 **Pass-Through Module Profile SM CLP Command Mapping Specification**

7 **Document Type: Specification** 

- 8 **Document Status: DMTF Standard**
- 9 **Document Language: E**

- 11 | Copyright notice 12 Copyright © 2006, 2009 Distributed Management Task Force, Inc. (DMTF). All rights reserved. 13 14 15 16 17 18 19 20 21 22 23 24 25 26 27 28 DMTF is a not-for-profit association of industry members dedicated to promoting enterprise and systems management and interoperability. Members and non-members may reproduce DMTF specifications and documents, provided that correct attribution is given. As DMTF specifications may be revised from time to time, the particular version and release date should always be noted. Implementation of certain elements of this standard or proposed standard may be subject to third party patent rights, including provisional patent rights (herein "patent rights"). DMTF makes no representations to users of the standard as to the existence of such rights, and is not responsible to recognize, disclose, or identify any or all such third party patent right, owners or claimants, nor for any incomplete or inaccurate identification or disclosure of such rights, owners or claimants. DMTF shall have no liability to any party, in any manner or circumstance, under any legal theory whatsoever, for failure to recognize, disclose, or identify any such third party patent rights, or for such party's reliance on the standard or incorporation thereof in its product, protocols or testing procedures. DMTF shall have no liability to any party implementing such standard, whether such implementation is foreseeable or not, nor to any patent owner or claimant, and shall have no liability or responsibility for costs or losses incurred if a standard is withdrawn or modified after publication, and shall be indemnified and held harmless by any party implementing the standard from any and all claims of infringement by a patent owner for such
- 29 implementations.
- 30 For information about patents held by third-parties which have notified the DMTF that, in their opinion,
- 31 such patent may relate to or impact implementations of DMTF standards, visit
- 32 <http://www.dmtf.org/about/policies/disclosures.php>.

33

# **CONTENTS**

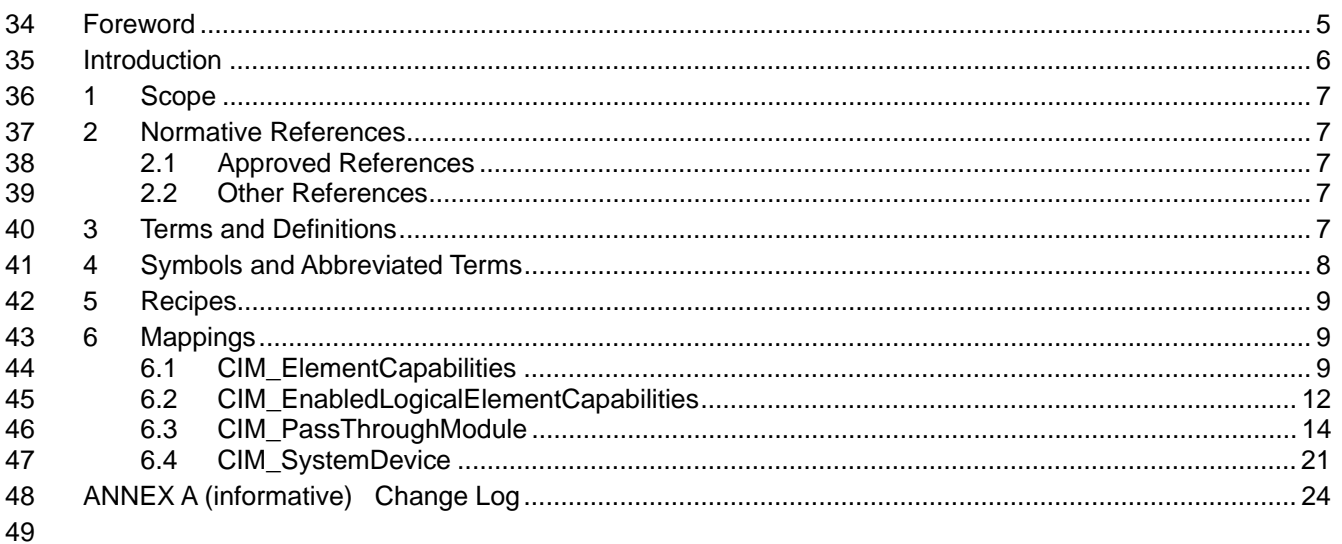

#### **Tables** 50

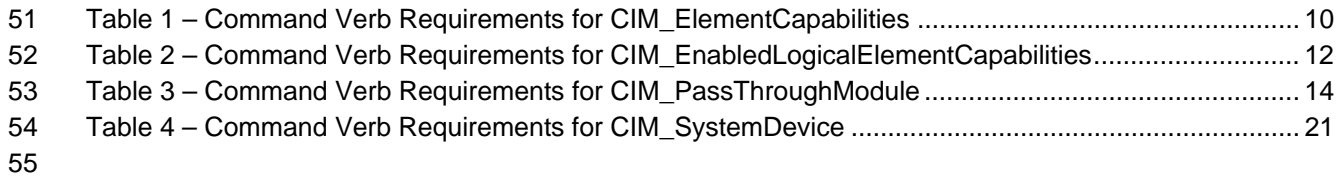

### <span id="page-4-0"></span>57 Foreword

58 59 The *Pass-Through Module Profile SM CLP Command Mapping Specification* (DSP0807) was prepared by the Server Management Working Group.

#### 60 **Conventions**

61 The pseudo-code conventions utilized in this document are the Recipe Conventions as defined in SNIA 62 **SMI-S 1.1.0**, section 7.6.

#### 63 **Acknowledgements**

64 65 The authors wish to acknowledge the following participants from the DTMF Server Management Working Group:

- 66 • Aaron Merkin – IBM
- 67 • Jon Hass – Dell
- 68 • Khachatur Papanyan – Dell
- 69 • Enoch Suen – Dell
- 70 • Jeff Hilland – HP
- 71 • Christina Shaw – HP
- 72 • Perry Vincent – Intel
- 73 • John Leung – Intel

# <span id="page-5-0"></span>75 Introduction

- 76 This document defines the SM CLP mapping for CIM elements described in the *Pass-Through Module*<br>77 Profile. The information in this specification, combined with the *SM CLP-to-CIM Common Mapping*
- 77 *[Profile](#page-6-0)*. The information in this specification, combined with the *[SM CLP-to-CIM Common Mapping](#page-6-0)*
- *[Specification 1.0](#page-6-0)*, is intended to be sufficient to implement SM CLP commands relevant to the classes, 78
- 79 properties, and methods described in the **[Pass-Through Module Profile](#page-6-0)** using CIM operations.
- 80 The target audience for this specification is implementers of the SM CLP support for the *[Pass-Through](#page-6-0)*
- 81 *[Module Profile](#page-6-0)*.

#### <span id="page-6-0"></span>**Pass-Through Module Profile SM CLP Command Mapping Specification**  82 83

### 84 **1 Scope**

85 This specification contains the requirements for an implementation of the SM CLP to provide access to, 86 and implement the behaviors of, the *[Pass-Through Module Profile](#page-6-0)*.

### 87 **2 Normative References**

- 88 The following referenced documents are indispensable for the application of this document. For dated
- 89 references, only the edition cited applies. For undated references, the latest edition of the referenced
- 90 document (including any amendments) applies.

### 91 **2.1 Approved References**

- 92 DMTF DSP1020, *Pass-Through Module Profile 1.0*,
- 93 [http://www.dmtf.org/standards/published\\_documents/DSP1020\\_1.0.pdf](http://www.dmtf.org/standards/published_documents/DSP1020_1.0.pdf)
- 94 DMTF DSP0216, *SM CLP-to-CIM Common Mapping Specification 1.0*, 95 [http://www.dmtf.org/standards/published\\_documents/DSP0216\\_1.0.pdf](http://www.dmtf.org/standards/published_documents/DSP0216_1.0.pdf)
- 96 SNIA, *Storage Management Initiative Specification (SMI-S) 1.1.0*,
- 97 [http://www.snia.org/tech\\_activities/standards/curr\\_standards/smi](http://www.snia.org/tech_activities/standards/curr_standards/smi)

### 98 **2.2 Other References**

- 99 ISO/IEC Directives, Part 2, *Rules for the structure and drafting of International Standards*
- 100 <http://isotc.iso.org/livelink/livelink?func=ll&objId=4230456&objAction=browse&sort=subtype>

## 101 **3 Terms and Definitions**

- 102 For the purposes of this document, the following terms and definitions apply.
- 103 **3.1**
- 104 **can**
- 105 used for statements of possibility and capability, whether material, physical, or causal
- 106 **3.2**
- 107 **cannot**
- 108 used for statements of possibility and capability, whether material, physical or causal
- 109 **3.3**
- 110 **conditional**
- 111 indicates requirements to be followed strictly in order to conform to the document when the specified
- 112 conditions are met

<span id="page-7-0"></span>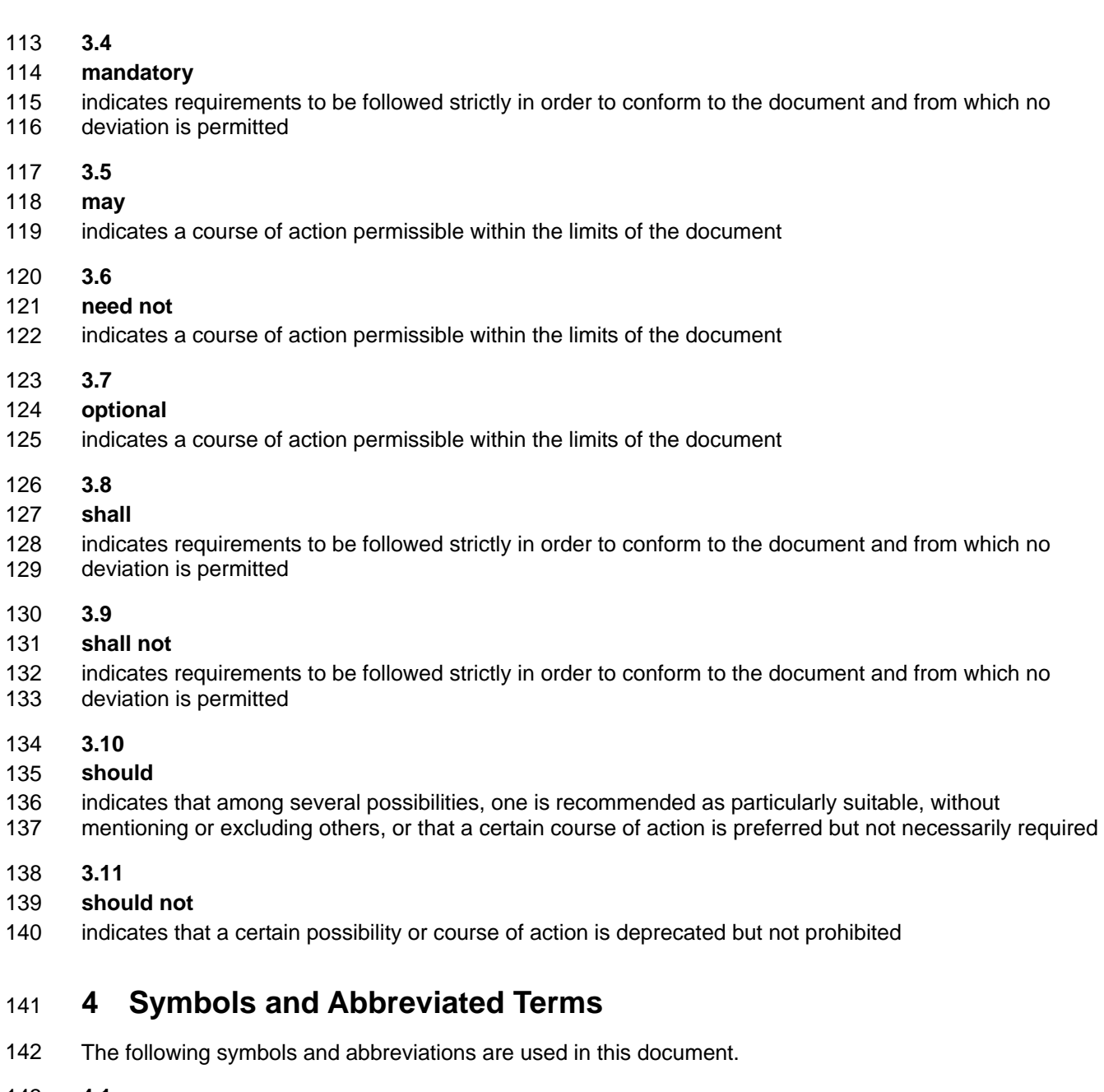

- 143 **4.1**
- 144 **CIM**
- 145 Common Information Model
- 146 **4.2**
- 147 **CLP**
- 148 Command Line Protocol
- 149 **4.3**
- 150 **DMTF**
- 151 Distributed Management Task Force

<span id="page-8-0"></span>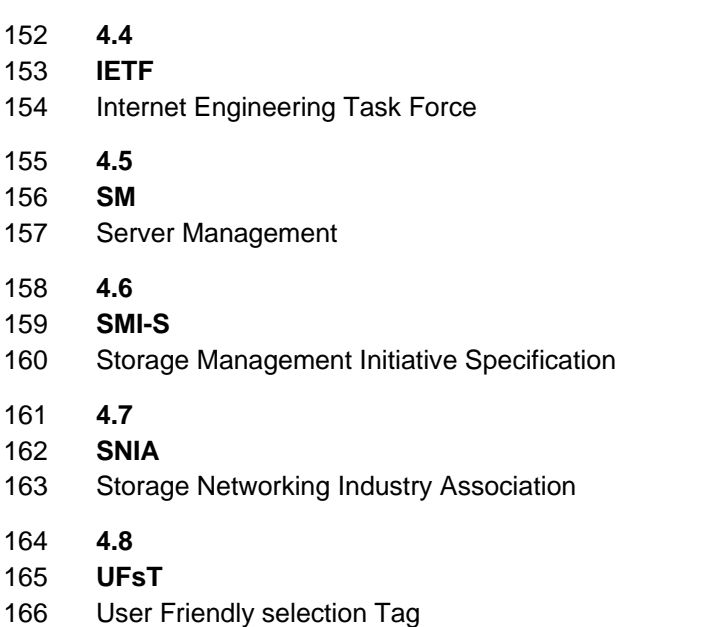

# 167 **5 Recipes**

168 The following is a list of the common recipes used by the mappings in this specification. For a definition of 169 each recipe, see the *SM CLP-to-CIM Common Mapping Specification 1.0* [\(DSP0216\)](#page-6-0).

- 170 • smStartRSC
- 171 • smStopRSC
- 172 • smResetRSC
- 173 • smShowInstance
- 174 • smShowInstances
- 175 • smSetInstance
- 176 • smShowAssociationInstances
- 177 • smShowAssociationInstance
- 178 • smMakeCommandStatus
- 179 • smAddError
- 180 • smCommandCompleted
- 181 This mapping does not define any recipes for local reuse.

# 182 **6 Mappings**

183 The following sections detail the mapping of CLP verbs to CIM Operations for each CIM class defined in 184 the *[Pass-Through Module Profile](#page-6-0)*.

## 185 **6.1 CIM\_ElementCapabilities**

186 The cd and help verbs shall be supported as described in [DSP0216.](#page-6-0)

#### **Pass-Through Module Profile SM CLP Command Mapping Specification CLSP0807**

<span id="page-9-0"></span>[Table 1](#page-9-1) lists each SM CLP verb, the required level of support for the verb in conjunction with instances of 187

the target class, and, when appropriate, a cross-reference to the section detailing the mapping for the 188

verb and target. [Table 1](#page-9-1) is for informational purposes only; in case of a conflict between [Table 1](#page-9-1) and 189

190 requirements detailed in the following sections, the text detailed in the following sections supersedes the

191 information in [Table 1](#page-9-1).

<span id="page-9-1"></span>192

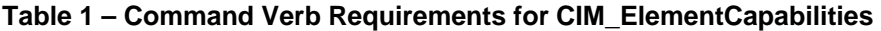

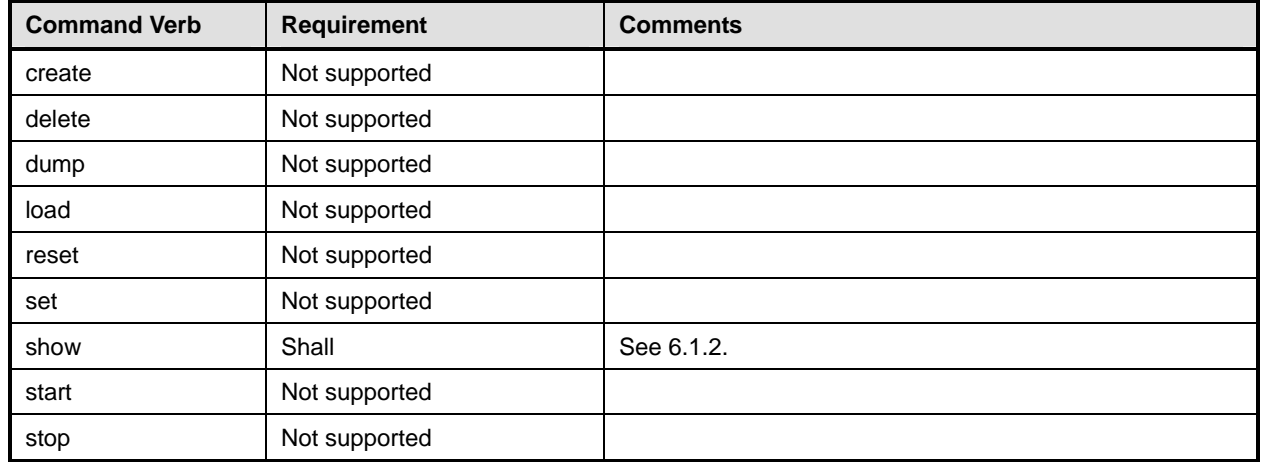

No mapping is defined for the following verbs for the specified target: create, delete, dump, load, 193

reset, set, start, and stop. 194

### 195 **6.1.1 Ordering of Results**

196 197 When results are returned for multiple instances of CIM\_ElementCapabilities, implementations shall utilize the following algorithm to produce the natural (that is, default) ordering:

198 Results for CIM ElementCapabilities are unordered; therefore, no algorithm is defined.

#### <span id="page-9-2"></span>199 **6.1.2 Show**

- 200 This section describes how to implement the show verb when applied to an instance of
- 201 CIM ElementCapabilities. Implementations shall support the use of the show verb with
- 202 CIM\_ElementCapabilities.
- 203 204 The show command is used to display information about the CIM\_ElementCapabilities instance or instances.

#### 205 **6.1.2.1 Show Multiple Instances – CIM\_EnabledLogicalElementCapabilities Reference**

206 207 208 This command form is for the show verb applied to multiple instances. This command form corresponds to a show command issued against CIM\_ElementCapabilities where only one reference is specified and the reference is to an instance of CIM\_EnabledLogicalElementCapabilities.

#### 209 **6.1.2.1.1 Command Form**

210 **show <CIM\_ElementCapabilities** *multiple instances***>** 

#### 211 **6.1.2.1.2 CIM Requirements**

212 See the "CIM Elements" section of the *[Pass-Through Module Profile](#page-6-0).*

#### **6.1.2.1.3 Behavior Requirements**

#### **6.1.2.1.3.1 Preconditions**

\$instance contains the instance of CIM\_EnabledLogicalElementCapabilities which is referenced by CIM\_ElementCapabilities. 

#### **6.1.2.1.3.2 Pseudo Code**

218 &smShowAssociationInstances ( "CIM\_ElementCapabilities", \$instance.getObjectPath() ); &smEnd;

#### **6.1.2.2 Show a Single Instance – CIM\_PassThroughModule Reference**

 This command form is for the show verb applied to a single instance. This command form corresponds to a show command issued against CIM\_ElementCapabilities where the reference specified is to an instance of CIM\_PassThroughModule. A single instance of CIM\_EnabledLogicalElementCapabilities can be associated with each instance of a CIM\_PassThroughModule. Therefore, a single instance will be returned.

#### **6.1.2.2.1 Command Form**

**show <CIM\_ElementCapabilities** *single instance***>** 

#### **6.1.2.2.2 CIM Requirements**

- 229 See the "CIM Elements" section of the *[Pass-Through Module Profile](#page-6-0).*
- **6.1.2.2.3 Behavior Requirements**
- **6.1.2.2.3.1 Preconditions**
- \$instance contains the instance of CIM\_PassThroughModule which is referenced by
- CIM\_ElementCapabilities.

#### **6.1.2.2.3.2 Pseudo Code**

```
235 &smShowAssociationInstances ( "CIM_ElementCapabilities", $instance.getObjectPath() ); 
236 &smEnd;
```
**6.1.2.3 Show a Single Instance – Both References** 

 This command form is for the show verb applied to a single instance. This command form corresponds to a show command issued against CIM\_ElementCapabilities where both references are specified and therefore the desired instance is unambiguously identified.

- **6.1.2.3.1 Command Form**
- **show <CIM\_ElementCapabilities** *single instance***>**
- **6.1.2.3.2 CIM Requirements**
- 244 See the "CIM Elements" section of the *[Pass-Through Module Profile](#page-6-0).*

#### <span id="page-11-0"></span>245 **6.1.2.3.3 Behavior Requirements**

#### 246 **6.1.2.3.3.1 Preconditions**

- \$instanceA contains the instance of CIM\_EnabledLogicalElementCapabilities which is referenced by CIM\_ElementCapabilities. 247 248
- 249 \$instanceB contains the instance of CIM\_PassThroughModule which is referenced by
- 250 CIM\_ElementCapabilities.

#### 251 **6.1.2.3.3.2 Pseudo Code**

- 252 &smShowAssociationInstance ( "CIM\_ElementCapabilities", \$instanceA.getObjectPath(),<br>253 \$instanceB.getObjectPath() ); \$instanceB.getObjectPath() );
- $254$  &smEnd;

### 255 **6.2 CIM\_EnabledLogicalElementCapabilities**

256 The cd and help verbs shall be supported as described in [DSP0216.](#page-6-0)

257 [Table 2](#page-11-1) lists each SM CLP verb, the required level of support for the verb in conjunction with instances of

258 the target class, and, when appropriate, a cross-reference to the section detailing the mapping for the

259 verb and target. [Table 2](#page-11-1) is for informational purposes only; in case of a conflict between [Table 2](#page-11-1) and

260 requirements detailed in the following sections, the text detailed in the following sections supersedes the

261 information in [Table 2](#page-11-1).

<span id="page-11-1"></span>262

#### **Table 2 – Command Verb Requirements for CIM\_EnabledLogicalElementCapabilities**

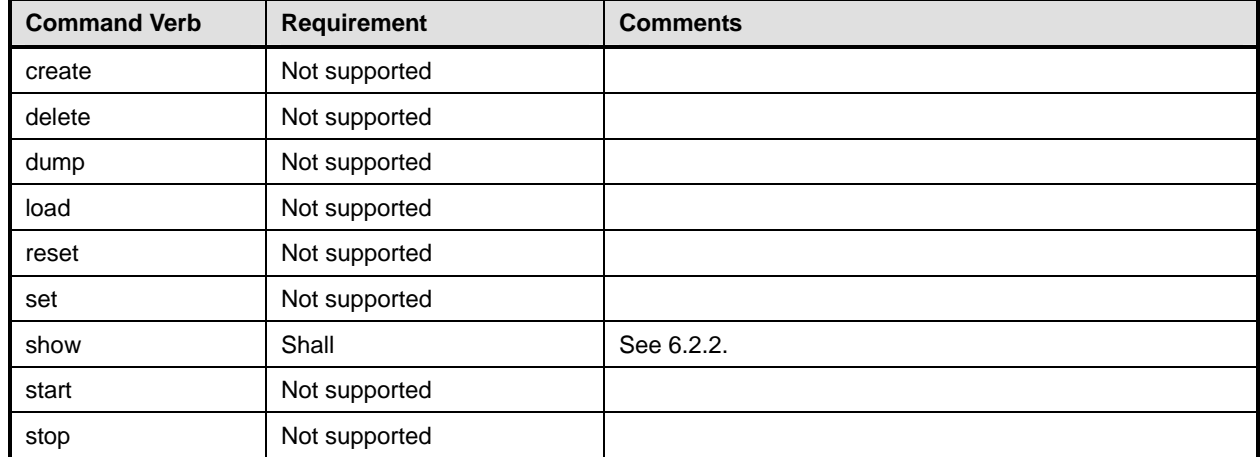

No mapping is defined for the following verbs for the specified target: create, delete, dump, load, 263

reset, set, start, and stop. 264

### 265 **6.2.1 Ordering of Results**

- 266 267 When results are returned for multiple instances of CIM EnabledLogicalElementCapabilities, implementations shall utilize the following algorithm to produce the natural (that is, default) ordering:
- 268 269 • Results for CIM\_EnabledLogicalElementCapabilities are unordered; therefore, no algorithm is defined.

#### <span id="page-12-0"></span>**6.2.2 Show**

- This section describes how to implement the show verb when applied to an instance of
- CIM\_EnabledLogicalElementCapabilities. Implementations shall support the use of the show verb with
- CIM\_EnabledLogicalElementCapabilities.
- The show verb is used to display information about an instance or instances of the
- CIM\_EnabledLogicalElementCapabilities class.

#### **6.2.2.1 Show a Single Instance**

- This command form is for the show verb applied to a single instance of
- CIM\_EnabledLogicalElementCapabilities.

#### **6.2.2.1.1 Command Form**

- **show <CIM\_EnabledLogicalElementCapabilities** *single instance***>**
- **6.2.2.1.2 CIM Requirements**
- 282 See the "CIM Elements" section of the *[Pass-Through Module Profile](#page-6-0).*
- **6.2.2.1.3 Behavior Requirements**

#### **6.2.2.1.3.1 Preconditions**

 #all is true if the "-all" option was specified with the command; otherwise, #all is false.

#### **6.2.2.1.3.2 Pseudo Code**

```
287 $instance=<CIM_EnabledLogicalElementCapabilities single instance> 
288 #propertylist[] = NULL;
```

```
289 if ( false == #all) { 
290 #propertylist[] = \frac{1}{290} mandatory non-key properties}
291 } 
292 &smShowInstance ( $instance.getObjectPath(), #propertylist[] );
```
293 &smEnd;

#### **6.2.2.2 Show Multiple Instances**

- This command form is for the show verb applied to multiple instances of
- CIM\_EnabledLogicalElementCapabilities. This command form corresponds to UFsT-based selection within a capabilities collection.
- **6.2.2.2.1 Command Form**
- **show <CIM\_EnabledLogicalElementCapabilities** *multiple instances***>**

#### **6.2.2.2.2 CIM Requirements**

301 See the "CIM Elements" section of the *[Pass-Through Module Profile](#page-6-0).*

#### <span id="page-13-0"></span>302 **6.2.2.2.3 Behavior Requirements**

#### 303 **6.2.2.2.3.1 Preconditions**

\$containerInstance contains the instance of CIM\_ConcreteCollection for which we are displaying contained CIM\_Capabilities instances CIM\_Capabilities instances are addressed via the aggregating instance of CIM\_ConcreteCollection. 304 305 306

307 #all is true if the "-all" option was specified with the command; otherwise, #all is false.

```
308 6.2.2.2.3.2 Pseudo Code
```

```
309 #propertylist[] = NULL; 
310 if ( false == #all) { 
311 #propertylist[] = \frac{1}{2} mandatory non-key properties }
312 }
313 &smShowInstances ( "CIM_EnabledLogicalElementCapabilities", "CIM_MemberOfCollection", 
         $containerInstance.getObjectPath(), #propertylist[] );
315 & smEnd;
```
### 316 **6.3 CIM\_PassThroughModule**

317 The cd and help verbs shall be supported as described in [DSP0216.](#page-6-0)

318 [Table 3](#page-13-1) lists each SM CLP verb, the required level of support for the verb in conjunction with the target

319 class, and, when appropriate, a cross-reference to the section detailing the mapping for the verb and

320 target. [Table 3](#page-13-1) is for informational purposes only; in case of a conflict between [Table 3](#page-13-1) and requirements detailed in the following sections, the text detailed in the following sections supersedes the information in

321 322 [Table 3](#page-13-1).

<span id="page-13-1"></span>323

| <b>Command Verb</b> | <b>Requirement</b> | <b>Comments</b> |
|---------------------|--------------------|-----------------|
| create              | Not supported      |                 |
| delete              | Not supported      |                 |
| dump                | Not supported      |                 |
| load                | Not supported      |                 |
| reset               | May                | See 6.3.2.      |
| set                 | May                | See 6.3.3.      |
| show                | Shall              | See 6.3.4.      |
| start               | May                | See 6.3.5.      |
| stop                | May                | See 6.3.6.      |

**Table 3 – Command Verb Requirements for CIM\_PassThroughModule** 

324 No mapping is defined for the following verbs for the specified target: create, delete, dump, and load.

#### 325 **6.3.1 Ordering of Results**

326 327 When results are returned for multiple instances of CIM\_PassThroughModule, implementations shall utilize the following algorithm to produce the natural (that is, default) ordering:

328 Results for CIM PassThroughModule are unordered; therefore, no algorithm is defined.

#### <span id="page-14-0"></span>329 **6.3.2 Reset**

- This section describes how to implement the reset verb when applied to an instance of 330
- CIM\_PassThroughModule. Implementations may support the use of the reset verb with 331
- CIM\_PassThroughModule. 332
- 333 The reset verb is used to initiate a reset of the CIM PassThroughModule.

#### 334 **6.3.2.1 Reset a Single Instance**

335 336 This command form is for the initiation of a reset action against a single pass-through module. The mapping is implemented as an invocation of the RequestStateChange( ) method on the instance.

#### 337 **6.3.2.1.1 Command Form**

338 **reset <CIM\_PassThroughModule** *single instance***>** 

#### 339 **6.3.2.1.2 CIM Requirements**

- 340 uint16 EnabledState;
- 341 uint16 RequestedState;
- 342 uint32 EnabledLogicalElement.RequestStateChange (
- 343 [IN] uint16 RequestedState,<br>344 [OUT] REF CIM ConcreteJob J
- 344 [OUT] REF CIM\_ConcreteJob Job,
- [IN] datetime TimeoutPeriod );

#### 346 **6.3.2.1.3 Behavior Requirements**

- 347 \$instance=<CIM\_PassThroughModule *single instance*>
- 348 smResetRSC ( \$instance.getObjectPath() );
- 349 &smEnd;

#### <span id="page-14-1"></span>350 **6.3.3 Set**

- 351 This section describes how to implement the set verb when applied to an instance of
- 352 CIM\_PassThroughModule. Implementations may support the use of the set verb with
- 353 CIM\_PassThroughModule.
- 354 No properties of the CIM PassThroughModule instance are writeable via the intrinsic ModifyInstance
- 355 356 operation. Therefore, the only command form specified is for requesting a state change on the instance via assignment to the RequestedState property.

#### 357 **6.3.3.1 Using Set to Modify Port Assignments**

358 359 360 In this command form the set verb is used to modify the mapping between the specified internal and external ports. Each property name corresponds to a parameter of the AssignPorts( ) method and the property value corresponds to the desired value for the parameter.

#### 361 **6.3.3.1.1 Command Form**

362 **set <CIM\_PassThroughModule Single Instance> mapped=<mapped> internalport=<internal**  363 **port number> externalport=<external port number>** 

#### 364 **6.3.3.1.2 CIM Requirements**

- 365 uint32 AssignPorts(
- 366 [IN] boolean Mapped,
- 367 [IN] uint16 InternalPort,
- 368 [IN] uint16 ExternalPort);

**6.3.3.1.3 Behavior Requirements** 

```
370 //Input parameters to method come straight from command line
371 #mapped=mapped 
372 #InternalPort=internalport 
373 #ExternalPort=externalport 
374 $instance=<CIM_PassThroughModule single instance> 
375 %InArguments[] = {newArgument("Mapped", #Mapped), 
376 newArgument("InternalPort", #InternalPort), 
377 newArgument("ExternalPort", #ExternalPort)} 
378 %OutArguments[] = { }
379 #Error = InvokeMethod ($instance.getObjectPath(), 
380 "AssignPorts",
381 %InArguments[],
382 %OutArguments[],
383 #returnStatus);
384 if (0 != #Error.code) { 
385 //method invocation failed 
386 if ( (null != #Error.$error) \&\& (null != #Error.$error[0]) )
387 //if the method invocation contains an embedded error 
388 //use it for the Error for the overall job 
389 ExamAddError($job, #Error.$error[0]);
390 asmMakeCommandStatus($job);
391 & SmEnd;
392 } 
393 else if ( 17 == #Error.code ) { 
394 //17 - CIM_ERR_METHOD_NOT_FOUND
395 // The specified extrinsic method does not exist. 
396 $OperationError = smNewInstance("CIM_Error");
397 // CIM_ERR_METHOD_NOT_FOUND 
398 $OperationError.CIMStatusCode = 17;
399 //Software Error 
400 $OperationError.ErrorType = 10;
401 //Unknown 
402 $OperationError.PerceivedSeverity = 0;
403 $OperationError.OwningEntity = DMTF:SMCLP; 
404 $OperationError.MessageID = 0x00000001; 
405 $OperationError.Message = "Operation is not supported." 
406 &smAddError($job, $OperationError); 
407 &smMakeCommandStatus($job); 
408 &smEnd; 
409 } 
410 else { 
411 //operation failed, but no detailed error instance, need to make one 
412 //make an Error instance and associate with job for Operation 
413 $OperationError = smNewInstance("CIM_Error");
414 //CIM_ERR_FAILED
415 $OperationError.CIMStatusCode = 1;
416 //Software Error
```

```
417 $OperationError.ErrorType = 4;
418 //Unknown 
419 $OperationError.PerceivedSeverity = 0;
420 $OperationError.OwningEntity = DMTF:SMCLP;
421 $OperationError.MessageID = 0x00000009; 
422 $OperationError.Message = "An internal software error has occurred.";
423 &smAddError($job, $OperationError); 
424 &smMakeCommandStatus($job); 
425 &smEnd; 
426 } 
427 }//if CIM op failed 
428 else if (0 == #returnStatus) { 
429 //completed successfully
430 &smCommandCompleted($job); 
431 &smEnd; 
432 } 
433 else if (2 == #returnStatus) { 
434 //generic failure 
435 $OperationError = smNewInstance("CIM_Error"); 
436 //CIM_ERR_FAILED 
437 $OperationError.CIMStatusCode = 1;
438 //Other 
439 $OperationError.ErrorType = 1;
440 //Low 
441 $OperationError.PerceivedSeverity = 2; 
442 $OperationError.OwningEntity = DMTF:SMCLP; 
443 $OperationError.MessageID = 0x00000002; 
444 $OperationError.Message = "Failed. No further information is available."; 
445 &smAddError($job, $OperationError); 
446 &smMakeCommandStatus($job); 
447 } 
448 else { 
449 //unspecified return code, generic failure
450 $OperationError = smNewInstance("CIM_Error"); 
451 //CIM ERR FAILED
452 $OperationError.CIMStatusCode = 1;
453 //Other 
454 $OperationError.ErrorType = 1; 
455 //Low 
456 $OperationError.PerceivedSeverity = 2;
457 $OperationError.OwningEntity = DMTF:SMCLP;
458 $OperationError.MessageID = 0x00000002; 
459 $OperationError.Message = "Failed. No further information is available."; 
460 &smAddError($job, $OperationError); 
461 &smMakeCommandStatus($job); 
462 &smEnd; 
463 }
```
#### **6.3.3.2 General Usage of Set for a Single Property**

This command form corresponds to the general usage of the set verb to modify a single property of a target instance. This is the most common case. 

 The requirement for supporting modification of a property using this command form shall be equivalent to the requirement for supporting modification of the property using the ModifyInstance operation as defined 469 in the *[Pass-Through Module Profile](#page-6-0)*.

#### **6.3.3.2.1 Command Form**

**set <CIM\_PassThroughModule** *single instance***> <propertyname>=<propertyvalue>** 

#### **6.3.3.2.2 CIM Requirements**

473 Any modifiable property. See the "CIM Elements" section of the *[Pass-Through Module Profile.](#page-6-0)*

#### **6.3.3.2.3 Behavior Requirements**

```
475 $instance=<CIM_PassThroughModule single instance>
```
#propertyNames[] = {<propertyname>};

```
477 #propertyValues[] = {<propertyvalue>};
```

```
478 &smSetInstance ( $instance, #propertyNames[], #propertyValues[] );
```
&smEnd;

#### **6.3.3.3 General Usage of Set for Multiple Properties**

- This command form corresponds to the general usage of the set verb to modify multiple properties of a target instance where there is not an explicit relationship between the properties. This is the most common case.
- The requirement for supporting modification of a property using this command form shall be equivalent to the requirement for supporting modification of the property using the ModifyInstance operation as defined 486 in the *[Pass-Through Module Profile](#page-6-0)*.

#### **6.3.3.3.1 Command Form**

**set <CIM\_PassThroughModule** *single instance***> <propertyname1>=<propertyvalue1> <propertyname***n***>=<propertyvalue***n***>** 

#### **6.3.3.3.2 CIM Requirements**

 See supported properties list above.

#### **6.3.3.3.3 Behavior Requirements**

```
493 $instance=<CIM_PassThroughModule single instance> 
494 #propertyNames[] = {<propertyname>}; 
495 for #i < n 
496 { 
497 #propertyNames[#i] = <propertname#i> 
498 #propertyValues[#i] = <propertyvalue#i> 
499 } 
500 
501 &smSetInstance ( $instance, #propertyNames[], #propertyValues[] ); 
502 &smEnd;
```
#### <span id="page-18-0"></span>**6.3.4 Show**

- This section describes how to implement the show verb when applied to an instance of
- CIM PassThroughModule. Implementations shall support the use of the show verb with
- CIM\_PassThroughModule.
- The show verb is used to display information about the pass-through module.

#### **6.3.4.1 Show a Single Instance**

 This command form is for the show verb applied to a single instance of CIM PassThroughModule.

#### **6.3.4.1.1 Command Form**

- **show <CIM\_PassThroughModule** *single instance***>**
- **6.3.4.1.2 CIM Requirements**
- **6.3.4.1.3 Behavior Requirements**
- **6.3.4.1.3.1 Preconditions**
- #all is true if the "-all" option was specified with the command; otherwise, #all is false.

#### **6.3.4.1.3.2 Pseudo Code**

```
517 #propertylist[] = NULL; 
518 if ( false == \#all } {
519 \# propertylist[] = \frac{\frac{1}{3} - 10}{100} #propertylist[] = \frac{1}{3}520 } 
521 $instance=<CIM_PassThroughModule single instance> 
522 &smShowInstance ( $instance.getObjectPath(),#propertylist[] ); 
523 &smEnd;
```
#### **6.3.4.2 Show Multiple Instances**

 This command form is for the show verb applied to multiple instances of CIM\_PassThroughModule. This command form corresponds to UFsT-based selection within a scoping system.

#### **6.3.4.2.1 Command Form**

**show <CIM\_PassThroughModule** *multiple instances***>** 

#### **6.3.4.2.2 Behavior Requirements**

#### **6.3.4.2.2.1 Preconditions**

 \$containerInstance contains the instance of CIM\_ComputerSystem for which we are displaying scoped pass-through modules (CIM\_PassThroughModule instances). The Pass-through module Profile

 requires the CIM\_PassThroughModule instance be associated with its scoping system via an instance of the CIM\_SystemDevice association.

 #all is true if the "-all" option was specified with the command; otherwise, #all is false.

#### **6.3.4.2.2.2 Pseudo Code**

```
537 #propertylist[] = NULL; 
538 if ( false == #all) { 
539 #propertylist[] = {//all mandatory non-key properties }; 
540 } 
541 &smShowInstances ( "CIM_PassThroughModule", "CIM_SystemDevice", 
542 $containerInstance.getObjectPath(), #propertylist[] ); 
543 &smEnd;
```
#### <span id="page-19-0"></span>**6.3.5 Start**

 This section describes how to implement the start verb when applied to an instance of

- CIM\_PassThroughModule. Implementations may support the use of the start verb with
- CIM\_PassThroughModule.
- The start verb is used to enable a pass-through module.

#### **6.3.5.1 Start a Single Instance**

 This command form is for the start verb applied to a single instance of CIM\_PassThroughModule.

#### **6.3.5.1.1 Command Form**

**start <CIM\_PassThroughModule** *single instance***>** 

#### **6.3.5.1.2 CIM Requirements**

- uint16 EnabledState;
- uint16 RequestedState;
- uint32 EnabledLogicalElement.RequestStateChange (
- 557 [IN] uint16 RequestedState,<br>558 [OUT] REF CIM\_ConcreteJob J
- [OUT] REF CIM\_ConcreteJob Job,
- 559 [IN] datetime TimeoutPeriod );

#### **6.3.5.1.3 Behavior Requirements**

- \$instance=<CIM\_PassThroughModule *single instance*>
- smStartRSC ( \$instance.getObjectPath() );
- &smEnd;

#### <span id="page-19-1"></span>**6.3.6 Stop**

- This section describes how to implement the stop verb when applied to an instance of
- CIM\_PassThroughModule. Implementations may support the use of the stop verb with
- CIM\_PassThroughModule.
- The stop verb is used to disable a pass-through module.

### **6.3.6.1 Stop a Single Instance**

- This command form is for the stop verb applied to a single instance of CIM\_PassThroughModule.
- **6.3.6.1.1 Command Form**
- **stop <CIM\_PassThroughModule** *single instance***>**

#### <span id="page-20-0"></span>573 **6.3.6.1.2 CIM Requirements**

- 574 uint16 EnabledState;
- 575 uint16 RequestedState;
- 576 uint32 EnabledLogicalElement.RequestStateChange (
- 577 [IN] uint16 RequestedState,<br>578 [OUT] REF CIM ConcreteJob J
- [OUT] REF CIM\_ConcreteJob Job,
- 579 [IN] datetime TimeoutPeriod );

#### 580 **6.3.6.1.3 Behavior Requirements**

- 581 \$instance=<CIM\_PassThroughModule *single instance*>
- 582 smStopRSC ( \$instance.getObjectPath() );
- 583 &smEnd;

### 584 **6.4 CIM\_SystemDevice**

585 The cd and help verbs shall be supported as described in **DSP0216**.

586 [Table 4](#page-20-1) lists each SM CLP verb, the required level of support for the verb in conjunction with the target

587 588 class, and, when appropriate, a cross-reference to the section detailing the mapping for the verb and target. [Table 4](#page-20-1) is for informational purposes only; in case of a conflict between [Table 4](#page-20-1) and requirements

589 590 detailed in the following sections, the text detailed in the following sections supersedes the information in [Table 4](#page-20-1).

<span id="page-20-1"></span>591

#### **Table 4 – Command Verb Requirements for CIM\_SystemDevice**

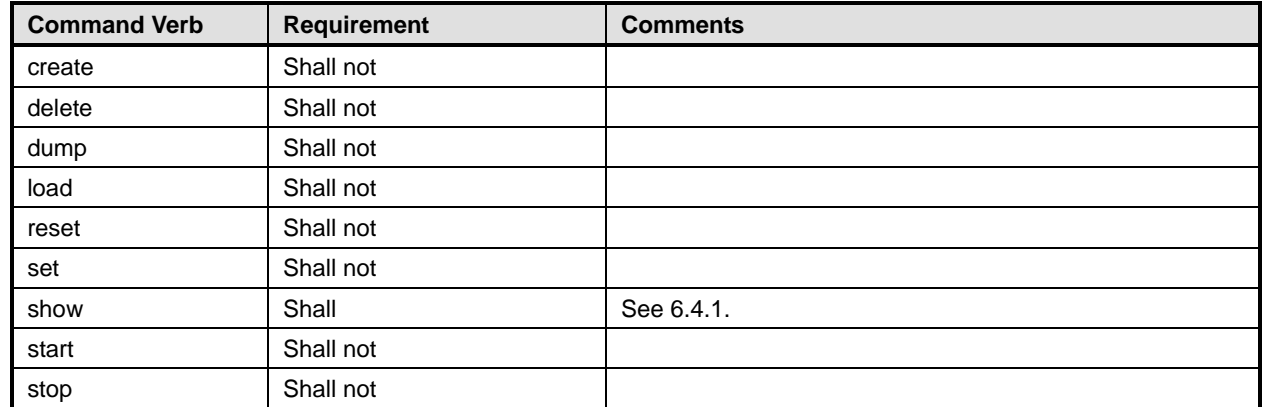

No mapping is defined for the following verbs for the specified target: create, delete, dump, load, 592

reset, set, start, and stop. 593

#### <span id="page-20-2"></span>594 **6.4.1 Show**

595 This section describes how to implement the show verb when applied to an instance of

596 CIM\_SystemDevice. Implementations shall support the use of the show verb with CIM\_SystemDevice.

597 The show command is used to display information about the CIM\_SystemDevice instance or instances.

#### 598 **6.4.1.1 Show Multiple Instances – CIM\_ComputerSystem Reference**

599 This command form is for the show verb applied to multiple instances. This command form corresponds

600 to a show command issued against CIM\_SystemDevice where only one reference is specified and the

601 reference is to an instance of CIM\_ComputerSystem.

- **6.4.1.1.1 Command Form**
- **show <CIM\_SystemDevice** *multiple instances***>**
- **6.4.1.1.2 CIM Requirements**
- **6.4.1.1.3 Behavior Requirements**
- **6.4.1.1.3.1 Preconditions**
- \$instance contains the instance of CIM\_ComputerSystem which is referenced by CIM\_SystemDevice.

#### **6.4.1.1.3.2 Pseudo Code**

```
609 &smShowAssociationInstances ( "CIM_SystemDevice", $instance.getObjectPath() ); 
610 &smEnd;
```
#### **6.4.1.2 Show a Single Instance – CIM\_PassThroughModule Reference**

- This command form is for the show verb applied to a single instance. This command form corresponds to
- a show command issued against CIM\_SystemDevice where the reference specified is to an instance of
- CIM\_PassThroughModule. An instance of CIM\_PassThroughModule is referenced by exactly one
- instance of CIM\_SystemDevice. Therefore, a single instance will be returned.

#### **6.4.1.2.1 Command Form**

- **show <CIM\_SystemDevice** *single instance***>**
- **6.4.1.2.2 CIM Requirements**
- **6.4.1.2.3 Behavior Requirements**
- **6.4.1.2.3.1 Preconditions**
- \$instance contains the instance of CIM\_PassThroughModule which is referenced by
- CIM\_SystemDevice.

#### **6.4.1.2.3.2 Pseudo Code**

```
624 &smShowAssociationInstances ( "CIM_SystemDevice", $instance.getObjectPath() ); 
625 &smEnd;
```
#### **6.4.1.3 Show a Single Instance – Both References**

 This command form is for the show verb applied to a single instance. This command form corresponds to a show command issued against CIM\_SystemDevice where both references are specified and therefore the desired instance is unambiguously identified.

#### **6.4.1.3.1 Command Form**

**show <CIM\_SystemDevice** *single instance***>** 

- 632 **6.4.1.3.2 CIM Requirements**
- 633 **6.4.1.3.3 Behavior Requirements**
- 634 **6.4.1.3.3.1 Preconditions**
- 635 \$instanceA contains the instance of CIM\_ComputerSystem which is referenced by CIM\_SystemDevice.
- 636 \$instanceB contains the instance of CIM\_PassThroughModule which is referenced by
- 637 CIM\_SystemDevice.

#### 638 **6.4.1.3.3.2 Pseudo Code**

```
639 &smShowAssociationInstance ( "CIM_SystemDevice", $instanceA.getObjectPath(), 640 $instanceB.getObjectPath());
                $instanceB.getObjectPath() );
```
641 &smEnd;

#### <span id="page-23-0"></span>**ANNEX A**  643

- ( informative)
- 644 645

646

647

# **Change Log**

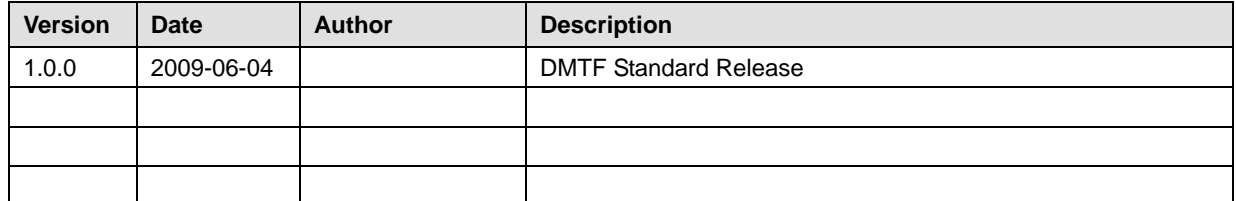